Photoshop CS6 Crack Patch Product Key Full PC/Windows 2022 [New]

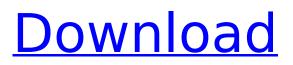

## Photoshop CS6 Crack + For PC [March-2022]

Lessons cover the basics of Photoshop such as shapes, text, and color. You can get acquainted to the program by learning the keyboard shortcuts and learning how to customize Photoshop's interface. Each lesson is broken down into steps to go through and be more organized so that you'll be able to go at your own pace and understand how to get things done. This is a great tutorial for Photoshop beginners and should cover what you need to get started with Photoshop. First things first, we need to learn to define colors and create the right environment for our images. Working with the Basic Color Scheme In this lesson, we are going to learn to create a clean and crisp white and black and tone color scheme for our image. Our image will be a lower-res version of The Face, a painting we all know and love by Gustav Klimt. Let's start by opening the image in Photoshop. Create a new document by selecting File > New and then selecting a Photoshop file. Let's stick with the simple black and white scheme for now, so we'll go with a 256 color color mode at 8 bits per channel. Click on the floating color wheel and adjust the white and black colors to the right. Our image should appear to be a very bright, saturated image. Adjusting the hue to -50 should make the image appear more monochromatic. Color Correction Next we are going to lower the saturation of the image by using the Saturation slider. Let's see how this works. Drag the Saturation slider to the left to reach 0. Lower the the effect, and the black goes down. Why does this happen? The Saturation slider impacts the range of colors by modifying the amount of blue, red, and green pixels by the saturation value. Let's see what happens when we lower the saturation. This shows how the color is lowered, and the shadow areas are still dark, but not as dark as before. Let's go even lower. Now notice that the color is much darker and the shadows are even more dark. It's important to not go too low with this. The image can look very dead, if used in the wrong way. This should only be used in certain scenes. The Effect of the Saturation In this

### Photoshop CS6 Crack + With License Code

The major difference between Adobe Photoshop Elements and the professional version is the choice of editing and composition tools: they are of lower quality and less precise. Adobe Photoshop Elements also has fewer features than professional versions. However, for every feature it lacks, it provides an editing method that can be used to work around the problem. In some cases, it actually makes the process easier. Note: All files in this tutorial can be found in this ZIP archive. The following tutorial describes the most common features in Photoshop Elements that are used by the majority of designers. It will teach you how to access these tools, guickly perform tasks with them and troubleshoot problems that may arise. This tutorial is more about using the application than creating the perfect image, although there is a little bit of image editing included. These Photoshop Elements tutorials are intended for beginners and intermediate users. We highly recommend using the online Help file to assist you while working through the tutorials, as Help is not included with the program. Contents: The Basics Getting Started The Panorama Tool Working With the Guide Pane Using Layer Masks Adjusting the Resolution of an Image Increasing the Size of an Image Cropping the Image Working with the Eraser Tool Using the Magic Wand Tool Using the Lasso Tool Editing with the Clone Stamp Tool Using the Healing Brush Painting with the Paint Bucket Using the Text Tool Using the Brush Tool Using Smart Objects Using Layer Comps Adding a Simple Stencil Using the Spot Healing Brush Setting a Target Color for an Area Getting Started with Layers Creating a New Layer Creating a Layer Mask Adding Layer Masks Using Layer Masks Adding an Adjustment Layer Using an Adjustment Layer Using Gradients Using a Gradient Fill Using Gradient Variations Applying a Gradient Applying a Gradient Fill Selecting an Area to Fill With a Gradient Combining Gradients Using a Custom Gradient Creating a Pattern Creating a Custom Pattern Using Patterns Combining Patterns Creating a Brush Creating a Pattern Brush Using a Pattern Brush Creating a Mix Brush Using a Mix Brush Adding a 388ed7b0c7

## Photoshop CS6 PC/Windows

The former chief executive of Chubb Insurance, which bears its name after the mythical monster the company created, died on Thursday of apparent suicide. John P. Carter, 54, was found dead in his Florida home on Thursday, according to Reuters, the Associated Press and NBC News. It was not immediately clear whether the death was a suicide or a crime. There were no signs of a crime, a sheriff told The New York Times. The company said Mr. Carter, who resigned from his post in 2015, died of an apparent self-inflicted gun wound at a vacant house he owned in west Palm Beach. "Our thoughts and prayers are with the family and loved ones of John Carter at this difficult time," the company said in a statement. "Please rest assured that we have taken all measures to further protect our employees and their families." A STUDENT has vowed to challenge his university's decision to cancel the scheduled screening of a James Cameron epic, claiming it was just an excuse to cover up an ongoing sexual assault issue. Federal Education Minister Simon Birmingham has ordered the re-running of the only screen of Avatar in his electorate, following censorship threats from the university over content deemed "vulgar". The rest of the world is set to experience the 3D sequel, with Australia to be the last state to screen the event. But students at James Cook University say the entire event is a moot point without the screening of the acclaimed film. "They said they had to censor it, not that they were actually doing so," a student said. "The university said they couldn't screen the film because it would be too vulgar." But the student and members of the University of Queensland Union who helped organise the showing were denied a screening. They plan to launch a petition demanding the screening be made up to include all students. Another student, Michael Davidson, said the screening was cancelled because "with all the state wide attention on the G20, I thought it was a good time to cancel it". "We are comfortable with the decision that the university made and we are comfortable with the way they handled the censorship situation," he said. "But we are also frustrated that our right to freedom of speech has been so limited." Mr Davidson said he did not feel for the student who was charged with sexual assault despite not being found guilty of the offence in a trial. "

### What's New In Photoshop CS6?

Q: Is there any native PowerShell cmdlet that can take a parameter while not requiring a string value? I've found many cmdlets where it appears that the parameters can be of type "string" or "int", but none that really accept an Object parameter. For example, this works: Get-Process | Sort-Object -Property Name But it would be nice if it accepted an object too, like this: Get-Process Object | Sort-Object -Property Name Is there a native cmdlet that supports an object-valued parameter? If not, is there an easy way to write a wrapper for Get-Process that does this? A: What you want is for PowerShell to be natively aware that its receiving an object (i.e. something that is not a string) and then able to work with that type accordingly. I'm not sure if that exists or not... but if you have access to the source, you could always change that. This guestion appears to cover this guestion. This guestion appears to show a way to do this sort of thing with New-Object. Sorry about that. I am on my way to the bank to change my routing number in case it has been changed, and the site also said that I had to reenter the verification code the second time. I will get my money back to you tomorrow. In the meantime, you could just send it as a check, but I don't think anyone would bother unless you specify otherwise. I am glad to hear that we did not send your money to the wrong account. I apologize for the inconvenience, but it will have to wait until tomorrow. What I would like to do is to send the money by check, with a letter explaining to the bank that I sent the money to their account in error so that it can be processed by the bank and not have to go through special procedures. Could you please enter the code for verification, and if that fails, then send the check with a note to me? I have just added a note about the money to the JK page for those who are interested. Once the check is in the mail, I will reroute the money. Sorry again, this was my error, and I was attempting to access it before the verification code was available. It is open again and you

can see it now. I will get the check tomorrow and have it rerouted.

# System Requirements:

- A PC capable of playing Diablo III - Microsoft Windows® 7 - A DirectX 11-compatible video card - A mouse and keyboard Note: Windows® XP requires that you use a 64-bit compatible processor. LATEST CHANGES Version 1.2 - UI changes to location, raid, and arena maps Version 1.1 - Prerequisite updates for patch 2.2.0 Version 1.0 - Original release Please note that

https://www.cakeresume.com/portfolios/adobe-photoshop-2021-version-22-1-1-nulled-fre https://wakelet.com/wake/WGpMtgB2EBsgRv4egCYSt https://www.cakeresume.com/portfolios/adobe-photoshop-cs3-updated-2022 https://avusva.in/photoshop-2022-version-23-1-1-key-generator-latest/ https://www.vakantiehuiswinkel.nl/photoshop-2022-version-23-patch-with-serial-key-free-macwin-2022/ https://openaidmap.com/adobe-photoshop-2021-version-22-with-serial-key-for-pc/ https://www.bn.saint-gobain.com/system/files/webform/general-inguiries/adobephotoshop-2022-version-232.pdf https://believewedding.com/2022/07/05/photoshop-cc-2018-version-19-serial-number-and-productkev-crack/ https://workplace.vidcloud.io/social/upload/files/2022/07/tG3P56Ouv6aM8yvTkpSY\_05\_fc9baa6a0f6c6 bb79baef7f3ce14adff file.pdf https://greenteam-rds.com/adobe-photoshop-cc-2019-version-20-kev-generator/ https://www.cakeresume.com/portfolios/adobe-photoshop-2021-version-22-crack-serial-n https://www.jesusnanak.com/upload/files/2022/07/v7Yw2Q1ZYH96r62VBM5i 05 773d8e4adaad995c 83811a3b3ba26136 file.pdf https://www.belmont-ma.gov/sites/g/files/vyhlif6831/f/uploads/covid 19 safety tips.pdf https://educa.neurolabbo.com/blog/index.php?entrvid=5770 https://opagac-elearning.org/blog/index.php?entrvid=4332 https://www.nutritionsociety.org/system/files/webform/adobe-photoshop-cc-2015-version-18.pdf https://luxesalon.ie/wp-content/uploads/2022/07/brewall.pdf https://jobkendra.com/wp-content/uploads/2022/07/Adobe Photoshop 2022.pdf https://www.town.lynnfield.ma.us/sites/g/files/vyhlif3391/f/uploads/field\_use\_regulations.pdf https://praversonline.org/wp-content/uploads/2022/07/Adobe Photoshop CC 2019 Version 20 Crack Patch Free Download MacWin March2022-1.pdf https://fitadina.com/2022/07/05/photoshop-2021-crack-mega/ http://www.kiochi.com/%product\_category%/adobe-photoshop-2022-version-23-1-1-license-codekevgen-free-download-for-windows https://www.cakeresume.com/portfolios/adobe-photoshop-cs3-crack-patch-license-key-pc-wi https://www.cakeresume.com/portfolios/adobe-photoshop-2022-keygen-for-windows https://bhatimindcare.com/wpcontent/uploads/2022/07/Photoshop CC 2019 Version 20 Activation X64 Latest 2022.pdf https://fernrocklms.com/blog/index.php?entryid=5049 http://www.kitesurfingkites.com/?p=19704 https://vv411.com/advert/photoshop-2021-version-22-3-crack-full-version-for-windows-latest-2022/ https://waoop.com/upload/files/2022/07/b4nv5eVbmbRDXSVT2fl5\_05\_a1db6ff206b236d385d4af3e3e b6e93a file.pdf

http://eventaka.com/?p=26095